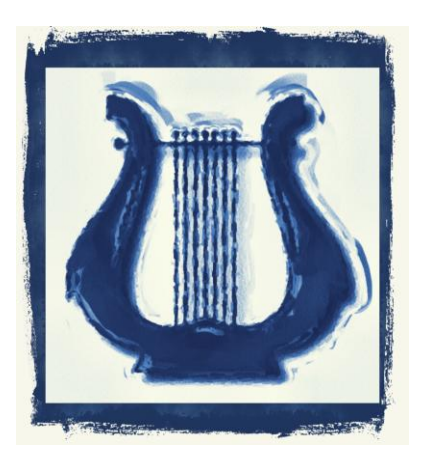

# **Lyra**

# **Frequently Asked Questions**

# **Table of Contents**

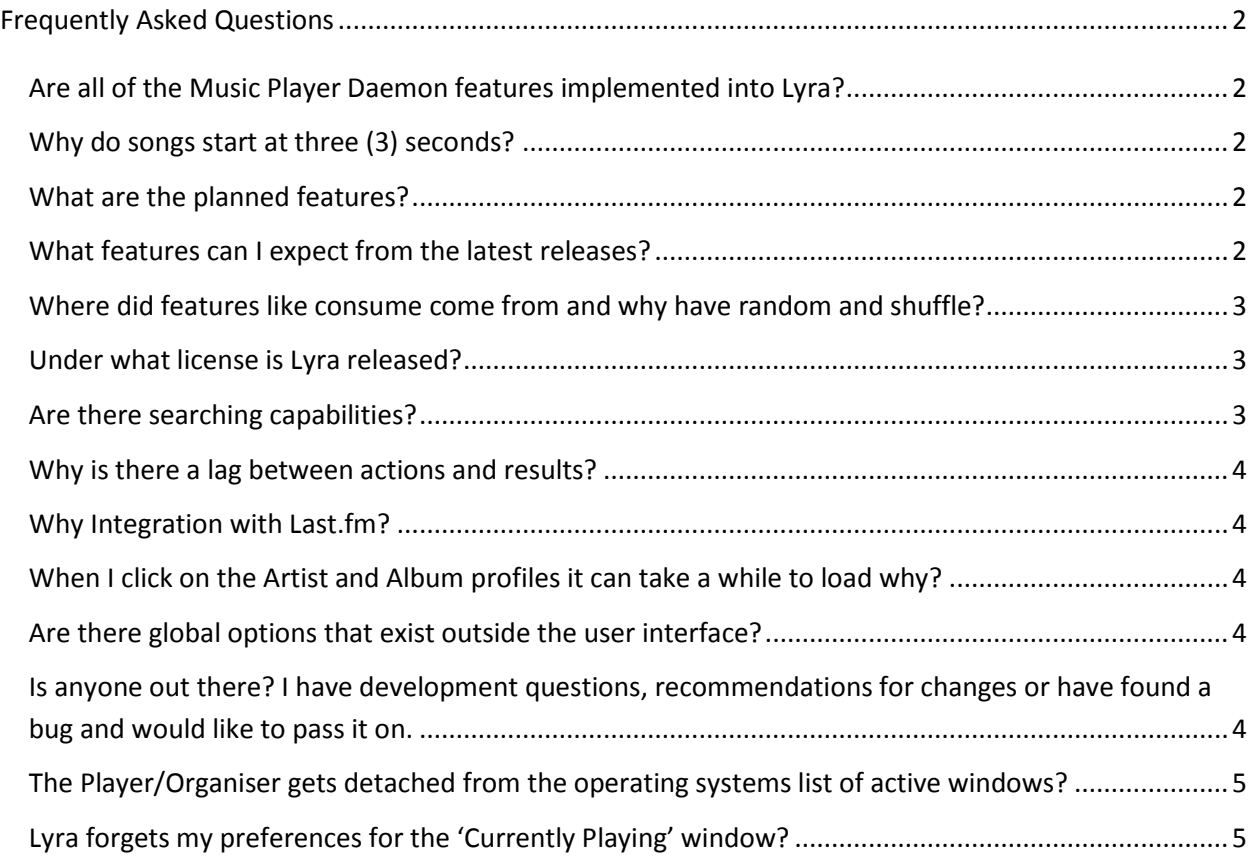

# <span id="page-1-0"></span>**Frequently Asked Questions**

## <span id="page-1-1"></span>**Are all of the Music Player Daemon features implemented into Lyra?**

The **Music Player Daemon (MPD)** protocol has evolved over time and as has lead to a certain amount of fragmentation in its implementation. Fortunately, **Lyra** does a series of checks in order to avoid situations where certain features are not yet supported, become deprecated or have been disabled by the administrator.

In addition, certain protocol options such as **mixrampdb {deciBels}** and **mixrampdelay {SECONDS}** require the use of third party applications in order to function. The inclusion of these features into **Lyra** would complicate the interface and potentially lead to confusion.

# <span id="page-1-2"></span>**Why do songs start at three (3) seconds?**

This seems to be related to the cross fading option. Hence when a user selects a cross fade option of five seconds (5) the start time will actually start at five (5) seconds instead of three (3).

# <span id="page-1-3"></span>**What are the planned features?**

Currently, there are not specific features planned. If there are any features you would like to see implemented please contact the author at [martin@ethereal-realms.org.](mailto:martin@ethereal-realms.org)

### <span id="page-1-4"></span>**What features can I expect from the latest releases?**

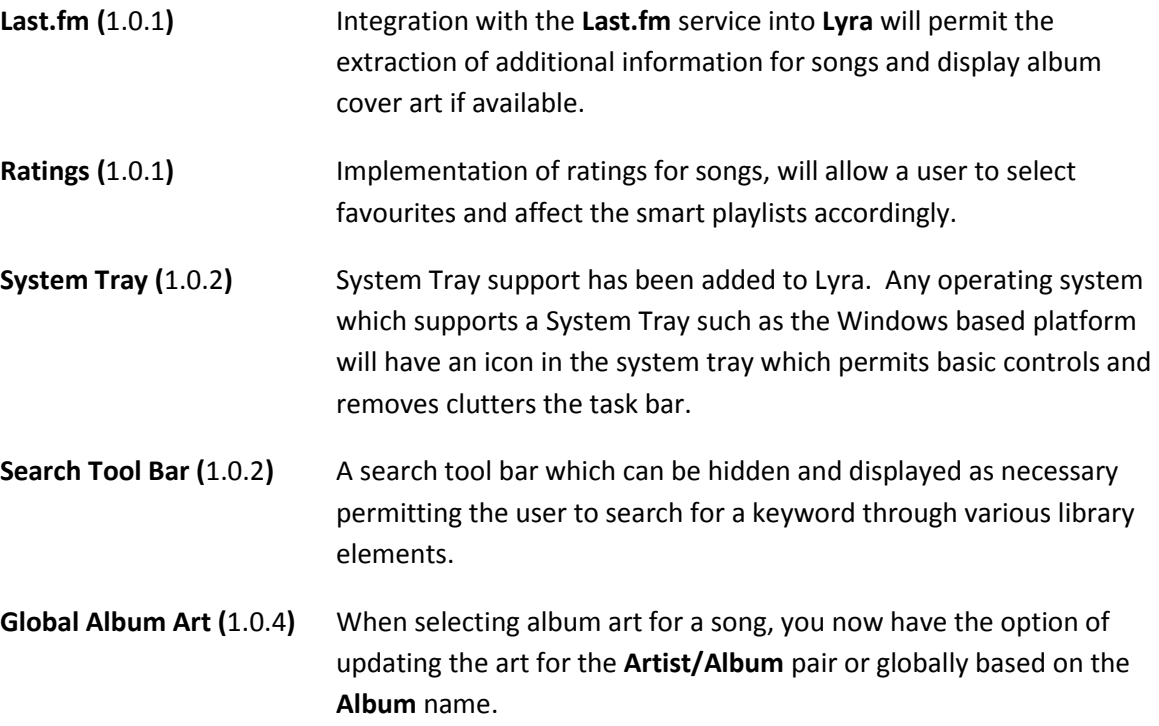

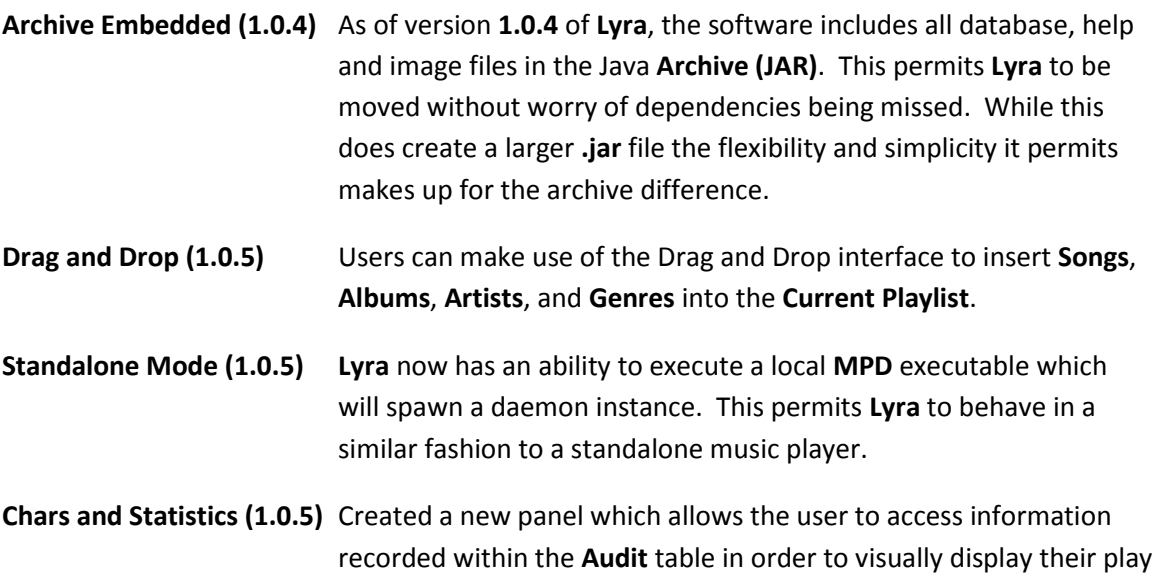

- Bar and Pie Charts;
- Seven (7) Day to multi-year polling periods;
- Poll favourite **Artists**, **Albums**, **Genres** and **Songs**; and

habits. Users can opt to display various charts such as:

• Save using JPEG, PNG or SVG file format.

# <span id="page-2-0"></span>**Where did features like consume come from and why have random and shuffle?**

The names and how the features work stem from the **Music Player Daemon (MPD)** and can result in confusing features. While perhaps unfortunate and confusing to the end-users, compatibility between **Lyra** and the protocol was considered important.

#### <span id="page-2-1"></span>**Under what license is Lyra released?**

**Lyra** has been released under the **Berkeley Software Distribution (BSD)** license. Details on the threeclause **BSD** license can be accessed here:

#### <http://www.opensource.org/licenses/bsd-license.php>

#### <span id="page-2-2"></span>**Are there searching capabilities?**

When selecting one from the **Album**, **Artist**, **Genre** filters, you can also type in the starting characters and you will be moved to the selections matching your criteria. At any given time, pressing on the escape key will revert to non-selection for that filter widening your search criteria as applicable.

In addition the user can also opt to bring up the search tool bar. This will enable you to select a search keyword for finding results within the library. See the main help file for more details.

# <span id="page-3-0"></span>**Why is there a lag between actions and results?**

**Lyra** does not attempt to pre-emptively determine what the host will do when a new command is sent. Any button which would require the host to respond will have to send a signal to the host and that in turn may be lagged when network congestion is a factor.

Visual changes may also take a while to be initiated as the host has to process the command and send updates to its clients. Only once those updates are received will **Lyra** be updated to match the user changes, which are again dependent on the latency and response of the host.

# <span id="page-3-1"></span>**Why Integration with Last.fm?**

The **Last.fm** service did not charge for developers to integrate with their site; provides the user with a myriad of information; and a user driven community. Add in an information rich API, the integration seemed to be more of a symbiotic relationship permitting the user more functionality within **Lyra** and tracking that could provide the user with a more positive music experience.

# <span id="page-3-2"></span>**When I click on the Artist and Album profiles it can take a while to load why?**

**Lyra** is dependent on your internet connection to query from **Last.fm**. As a result most requests made to that service are done within their own thread and will appear once the process has completed. This provides a user with the ability to load multiple profiles at a time and not block your interface.

# <span id="page-3-3"></span>**Are there global options that exist outside the user interface?**

In short yes, there are options that exist outside of the application interface and can be accessed making use of a **SQLite** client. These features have either not been integrated into the main interface due to the fact that they would complicate the interface or have no requirement as of yet to exist as an option. E.g. Multiple language selection when only **English (EN)** exists.

Some of the more important features that can be changed using this method are:

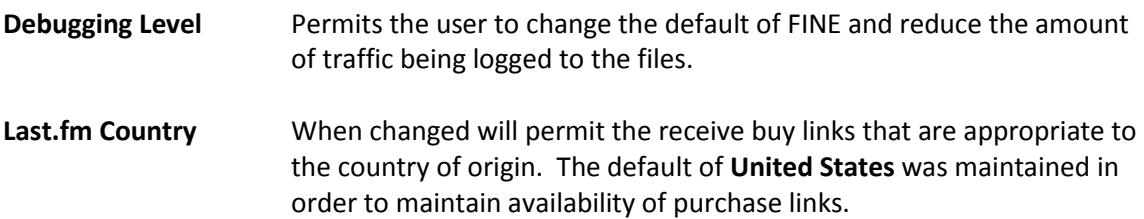

Additional options can be controlled through this database. Simply look up the comment field in order to determine functionality and adjust accordingly. Be aware that certain changes may have unintended consequences, so make a copy of your global settings database (**lyra.db3**) prior to experimenting.

# <span id="page-3-4"></span>**Is anyone out there? I have development questions, recommendations for changes or have found a bug and would like to pass it on.**

**Lyra** is not a commercial project and does not have an official mean of support, nor is the **Subversion** server available publicly. However for the time being, the creator/developer of the application can be reached at [martin@ethereal-realms.org.](mailto:martin@ethereal-realms.org)

There is also a plan to further integrate th[e http://www.ethereal-realms.org](http://www.ethereal-realms.org/) website to support **Lyra** specifically. This would include a web-based contact forms, forums and discussion groups, all of which hinging on perceived interest and available time.

# <span id="page-4-0"></span>**The Player/Organiser gets detached from the operating systems list of active windows?**

This can be especially pronounced if switching between the **Compact/Organiser** display and/or making use of the **System Tray** capability. As of version **1.0.3**, this behaviour should have been corrected, however the capability of disabling the **System Tray** exists to deal with cases of the problem persisting.

# <span id="page-4-1"></span>**Lyra forgets my preferences for the 'Currently Playing' window?**

This is a problem that was introduced in the **1.0.2** release of the software. This stems from updating while the window is hidden (usually when minimizing to **System Tray**), seems that certain size elements can no longer be measured and return to default values. With the advent of **1.0.4** a series of code changes have prevented user-interface updates when not visible, this seems to alleviate the problem altogether.